# **МІНІСТЕРСТВО ОСВІТИ І НАУКИ УКРАЇНИ**

# **ХАРКІВСЬКИЙ НАЦІОНАЛЬНИЙ УНІВЕРСИТЕТ МІСЬКОГО ГОСПОДАРСТВА імені О. М. БЕКЕТОВА**

# МЕТОДИЧНІ РЕКОМЕНДАЦІЇ

до виконання самостійної роботи

із навчальної дисципліни

# **«МОВНА ПІДГОТОВКА»**

*(для здобувачів другого курсу (3 семестр) першого (бакалаврського) рівня вищої освіти денної форми навчання зі спеціальності 122 – Комп'ютерні науки, освітньо-професійна програма «Комп'ютерні науки»)*

> **Харків ХНУМГ імені О. М. Бекетова 2023**

Методичні рекомендації до виконання самостійної роботи з навчальної дисципліни «Мовна підготовка» (для здобувачів другого курсу (3 семестр) першого (бакалаврського) рівня вищої освіти денної форми навчання зі спеціальності 122 – Комп'ютерні науки, освітньо-професійна програма «Комп'ютерні науки») / Харків. нац. ун-т міськ. госп-ва ім. О. М. Бекетова ; уклад. : О. О. Долгопол, О. О. Тєлєжкіна. – Харків : ХНУМГ ім. О. М. Бекетова,  $2023. - 21$  c.

Укладачі: канд. пед. наук, доц. О. О. Долгопол, д-р філол. наук, проф. О. О. Тєлєжкіна

#### Рецензент

**О. О. Жигло**, кандидат педагогічних наук, доцент кафедри психології, педагогіки і мовної підготовки Харківського національного університету міського господарства імені О. М. Бекетова

*Рекомендовано кафедрою психології, педагогіки та мовної підготовки, протокол № 8 від 5 травня 2023 р.*

# **ЗМІСТ**

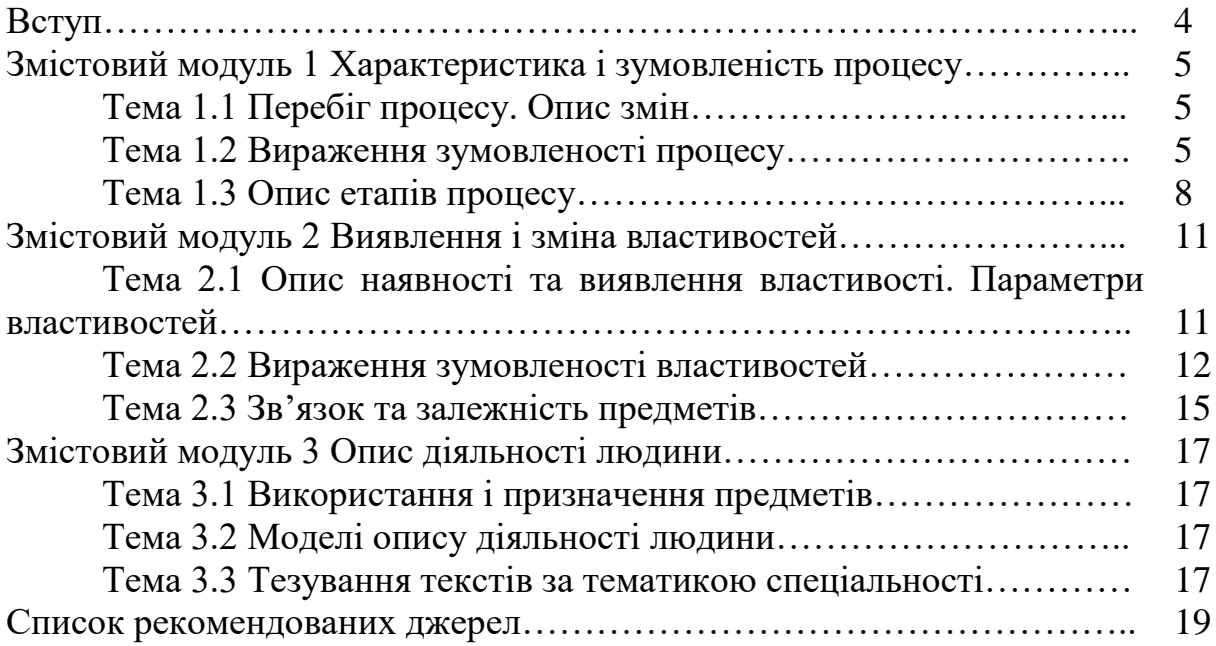

## **ВСТУП**

Методичні рекомендації для виконання самостійної роботи студентів з дисципліни «Мовна підготовка» укладено відповідно до робочої програми.

Метою методичних рекомендацій є:

– допомогти іноземним здобувачам вищої освіти удосконалити мовні та мовленнєві компетентності;

– надати їм можливість закріпити правила з орфографії, морфології, синтаксису, практично повправлятися через виконання різнотипних завдань у межах програмового матеріалу;

– сформувати у студентів компетентності комунікативно виправдано користуватися засобами мови в різних життєвих і професійних ситуаціях.

Розробка містить вправи, спрямовані на розвиток пізнавальних інтересів іноземних здобувачів освіти, формування навичок самостійного здобуття знань.

Матеріал методичних рекомендацій доцільно використовувати для підготовки до модульних контрольних робіт, для додаткової самостійної роботи студентів.

## **ЗМІСТОВИЙ МОДУЛЬ 1 ХАРАКТЕРИСТИКА І ЗУМОВЛЕНІСТЬ ПРОЦЕСУ**

## **ТЕМА 1.1 ПЕРЕБІГ ПРОЦЕСУ. ОПИС ЗМІН**

**Вправа 1.** Перегляньте відео, подане за покликанням https://www.youtube.com/watch?v=gTWLLdazHCY (0,25 бала).

**Вправа 2.** Складіть називний план почутого (0,25 бала).

**Вправа 3.** За планом, складеним у вправі 2, перекажіть зміст почутого (0,5 бала).

### **ТЕМА 1.2 ВИРАЖЕННЯ ЗУМОВЛЕНОСТІ ПРОЦЕСУ**

**Вправа 1.** Напишіть монологічне висловлювання «Найперспективніша мова програмування» (як продовження тексту «Сучасні мови програмування», який ви опрацювали на практичному занятті). (20 речень; 1 бал).

#### *Сучасні мови програмування*

Процес роботи комп'ютера полягає у виконанні програми, тобто набору цілком визначених команд у певному порядку. Програми в машинних кодах складаються з тисячі команд. Написання таких програм – заняття складне і утомливе. Програміст повинен пам'ятати комбінацію нулів і одиниць двійкового коду кожної команди, а також двійкові коди адрес даних, використовуваних під час її виконання.

У більш вузькому значенні програмування розглядається як кодування – реалізація у вигляді програми одного чи кількох взаємопов'язаних алгоритмів (у сучасних умовах це здійснюється із застосуванням мов програмування). У ширшому розумінні процес програмування охоплює і створення, тобто розроблення, алгоритмів, і аналіз потреб майбутніх користувачів програмного забезпечення.

Незважаючи на велику кількість мов програмування, лише деякі з них отримали широку популярність і визнання програмістів. Для того, щоб визначити найпопулярніші мови програмування скористаємося даними голландської компанії «TIOBE Software BV», насамперед відомої своїми регулярними обчисленнями рейтингу популярності мов програмування.

Попри багаторічні суперечки щодо якості та достовірності рейтингу, інших джерел, які дозволяють хоч якось оцінити тенденції у розвитку мов програмування, на сьогоднішній день немає.

За даними компанії «TIOBE Software BV», до трійки найпопулярніших і найефективніших мов програмування належать Java (її рейтинг з усіх мов програмування становить 17.999 %), С (16.076 %), С++ (9.014 %).

Усі ці мови програмування, безперечно, дуже різні. Кожна з них має своє призначення, часом унікальне середовище розроблення, і звичайно свій синтаксис і семантику.

Порівняння мов програмування за їхніми можливостями, способами реалізації та навіть складністю освоєння – завдання дуже складне. Оцінити зручність тих чи тих семантичних конструкцій можливо тільки на реальних прикладах і для кожної мови програмування можна знайти завдання, для якої вона підходить краще, ніж усі інші. Найчастіше подібні порівняння виливаються в справжні «війну» між спільнотами програмістів.

Успішне програмування передбачає виконання необхідних дій на таких рівнях:

– економічний (бізнес-логіка): формування вимог до програмного продукту з урахуванням привабливості для користувачів, прибутковості для розробника і наявних можливостей розробника;

– структурний (архітектура): створення переліку і взаємозв'язків потрібних модулів, графічних і звукових елементів, алгоритмів, баз даних, файлів, вибір мови програмування;

– детальний/фізичний (кодування): реалізація окремих функцій із використанням конструкцій і операторів мови програмування, друкування тексту програми на клавіатурі.

Існує 5 поколінь мов програмування. Кожне із поколінь – це своєрідний етап розвитку комп'ютерної техніки, а відповідно, і мов програмування. На сучасному етапі розвитку програмування ми перебуваємо на четвертому поколінні мови програмування.

Основна відмінна риса мови четвертого покоління – наближення до людської мови (декларативні мови). Деякі мови мають ознаки одночасно і третього і четвертого поколінь.

Щодо п'ятого покоління – то це покоління майбутнього. На цьому етапі розвитку воно поки що не реалізовано. Мова п'ятого покоління витіснить чи суттєво потіснить мови третього (напр. Java) і четвертого покоління (напр. SQL) завдяки значно збільшеній продуктивності праці програміста – у 10–1000 разів. За прогнозами, 5GL буде оперувати мета-мета-даними.

Наразі існує єдина мова, яка працює з мета-мета-даними, – це мова команд менеджерів пакетів чи менеджерів залежностей: apt, yum, smart, maven, cpan та інші. Вони оперують над метаданими про метадані про дані у пакетах. Використання apt-get, yum та smart надзвичайно підвищило продуктивність системних адміністраторів – приблизно в 1000 разів. Застосування менеджерів залежностей, зокрема maven, cpan, rakudo, pim, easy\_install, значно підвищило продуктивність програмістів, приблизно в 10 разів. Проте ці мови є мовами командного рядка і не є мовами програмування.

Отже, існує багато сучасних мов програмування. Не можна визначити найефективнішу із них, оскільки в кожної своє призначення, функції, середовище розроблення.

*(Із підручника)*

*Примітка.* Для створення тексту скористайтеся матеріалами, поданими за покликаннями:

– «ТОП10 мов програмування в 2019 році» (URL: http://apeps.kpi.ua/top10 mov-programuvania-2019);

– «5 найпопулярніших мов програмування» (URL: https://yolo.if.ua/blog/view/5-naipopuliarnishikh-mov-programuvannia);

– «13 мов програмування, які будуть домінувати у 2022 році» (URL: [https://careers.easternpeak.com/blog/popular-programming-languages/\)](https://careers.easternpeak.com/blog/popular-programming-languages/).

Під час написання тексту використовуйте фрази для послідовного викладу інформації і для доповнення викладеного прикладами.

*Підказка*

Засоби доповнення тексту ілюстративним матеріалом

Для того щоб доповнити текст прикладами, використовують такі конструкції:

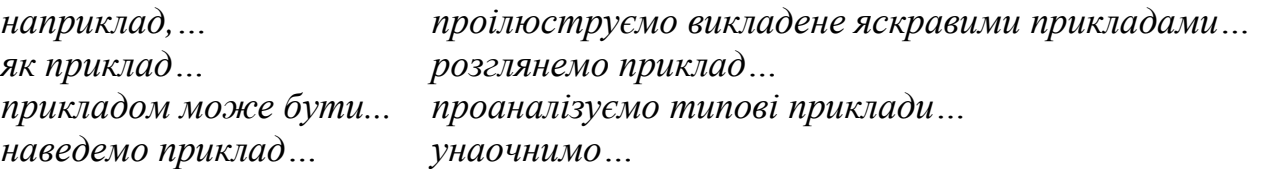

*Колір слід обирати, враховуючи призначення споруди, наприклад, для будівель адміністративно-ділового призначення необхідно надавати перевагу більш спокійну гаму (стінові конструкції: холодні тони скла – сині, блакитні й сірі, каркас споруди може бути контрастним – білий, світло-сірий чи охристий).*

*Цей макет може бути прикладом застосування простих ломаних геометричних форм в організації глибинно-просторової композиції.*

## Засоби послідовного викладу інформації

Для увиразнення послідовності викладу інфрмації в текстах використовують такі конструкції на початку речень.

*Врешті (урешті), зрештою<...>.*

*Далі <...>.*

*Деякі додаткові зауваги щодо/стосовно Зупинімося на <...>.*

*Зупинімося докладніше на Наведімо декілька прикладів <...>.*

*Надалі, в подальшому, згодом <...>.*

*Наприкінці <...>.*

*Нарешті, перейдімо до <...>.*

*Необхідно зупинитися <...>.*

*Необхідно розглянути <...>.*

*Основні переваги цього методу полягають у <...>.*

*Останніми роками, за останні роки <...>.*

*Перспективи дослідження полягають у/зумовлено <...>.*

*Перш ніж перейти до <...>, звернімося до <...>.*

*По-перше (а) по-друге, <...>.*

*Потім <...>.*

*Разом з тим <...>. Розглянувши <...>, перейдімо до <...>. Розгляньмо <...>. Розгляньмо такі випадки, як-от <...> Спочатку, насамперед, передусім, щонайперше, якнайперше <...>. Ще раз, знову <...>.*

## **ТЕМА 1.3 ОПИС ЕТАПІВ ПРОЦЕСУ**

**Вправа 1.** Прочитайте ще раз тексти «Створення веб-сайту з нуля» та «Історія вільної енциклопедії – Вікіпедії», які ви опрацьовували на практичному занятті.

Текст 1

#### *Створення веб-сайту з нуля*

Веб-сторінки створюються за допомогою спеціальних мов розмітки гіпертексту, наприклад, HTML. Вони мають вигляд звичайних текстових документів, до яких внесені вказівки форматування. За допомогою таких вказівок можна задавати колір і розмір шрифтів, по-різному розміщувати текст на сторінці, подавати дані у вигляді списків або таблиць, додавати гіперпокликання на інші сторінки в Інтернеті, додавати до сторінки графічні та мультимедійні зображення. Формат цих вказівок задається в описі мови HTML.

Документи, розмічені за допомогою мови HTML, називаються HTML-документами, імена їхніх файлів мають розширення pit або liti. HTML-код веб-сторінки можна переглянути за допомогою текстового редактора, наприклад, Блокнота.

Створювати веб-сторінки і веб-сайти можна в спеціальних редакторах створення веб-сайтів. Веб-сайти можна також створювати в добре відомому вам текстовому редакторі Місrоsоft Word.

Веб-сайти створюють у кілька етапів:

1. Планування – визначення тематики і призначення майбутнього сайту. На цьому етапі передусім необхідно окреслити призначення майбутнього сайту: це буде персональний сайт чи сайт організації, електронна енциклопедія чи сайт бібліотеки, сайт для дистанційного навчання тощо. Тут же доцільно визначити, буде сайт тематичним чи різні його сторінки будуть присвячені різнім темам і яким саме.

2. Розроблення – розроблення структури сайту, добір матеріалів, вибір програмних засобів для його створення. Під час розроблення структури сайту слід визначитися з необхідною кількістю сторінок і встановити зв'язки між ними. Розрізняють лінійну, ієрархічну та довільну структури сайту.

Лінійну структуру веб-сайту доцільно використовувати у разі послідовного представлення інформації, наприклад, про товари та послуги або матеріали навчального посібника. Перегляд таких сайтів здійснюється послідовно: від початкової (головної) до останньої сторінки. Кожна сторінка

має посилання тільки на одну, наступну сторінку сайту. Інколи, для зручності навігації по сайту до сторінки також додається покликання на попередню сторінку. На етапі розроблення необхідно також здійснити добір матеріалів й обрати програмні засоби, за допомогою яких будуть розробляти веб-сторінки.

3. Створення окремих сторінок відповідно до структури, включення до них гіперпокликань. При ієрархічній структурі створюється одна сторінка (головна), яка не має попередніх, решта сторінок мають лише одну попередню сторінку. На етапі створення відбувається наповнення веб-сторінок конкретними матеріалами, а також створення гіперпокликань для зручної навігації сайтом. При цьому потрібно дотримуватися правил оформлення (дизайну) веб-сторінок, якими ви користувалися при створенні презентацій.

При ієрархічній структурі кожна сторінка може містити покликання на довільну кількість сторінок сайту. Така структура найкраще підходить для сайтів, що містять різну за тематикою інформацію: каталогів, зібрань статей із різних тем або добірок повідомлень.

Найчастіше для створення сайтів використовують довільну структуру. При такій структурі сайту його сторінки пов'язані між собою довільно. У сайтах довільної структури можна виділити фрагменти, які є лінійними або ієрархічними.

Прикладом довільної побудови структури сайту може бути Інтернетенциклопедія Вікіпедія. Цей проєкт стартував у 2001 році. Нині статті до цієї енциклопедії пишуть 250 мовами народів світу. Характерною особливістю Вікіпедії є те, що її статті відкриті для доповнення і змін будь-яким користувачем.

4. Тестування – перевірка та редагування веб-сайту. Дуже важливим під час створення сайту є етап тестування. На цьому етапі потрібно перевірити:

– чи правильно працюють усі гіперпокликання;

– чи зручна навігація сайту;

– чи відкриваються при відкритті сторінок графічні зображення;

– чи зручно для сприйняття розміщені матеріали на сторінках.

За необхідності змінюють наповнення або структуру сайту, змінюють гіперпокликання.

5. Розміщення – розміщення сайту в Інтернеті. Веб-сайт можна розмістити:

– на власному сервері установи;

– на сервері вашого провайдера;

– на сервері організації, яка спеціалізується на наданні послуг розміщення сайтів користувачам Інтернету;

– на сервері, який надає послуги вільного і безкоштовного розміщення сайтів.

Сьогодні окремі організації в мережі Інтернет пропонують користувачам безкоштовні послуги щодо створення веб-сайтів із використанням готових шаблонів та одночасним їх розміщенням на серверах цієї організації.

6. Підтримка – оновлення вмісту сайту. Після розміщення сайту в Інтернеті потрібно здійснювати його підтримку, щоб сайт не втрачав своєї популярності. Ця підтримка полягає в періодичному оновленні та доповнені наявних матеріалів, створенні нових цікавих сторінок.

*(Із підручника)*

Текст 2

## *Історія вільної енциклопедії – вікіпедії*

Вікіпедія (англ. Wikipedia) – загальнодоступна вільна багатомовна онлайн-енциклопедія, якою опікується неприбуткова організація «Фонд Вікімедіа».

Назва утворена від слів «вікі» (технології для створення сайтів) та «енциклопедія». Засновники Вікіпедії – Ларрі Сенгер та Джиммі Вейлз. Офіційне відкриття відбулося 15 січня 2001 року.

Будь-хто, у кого є доступ до читання Вікіпедії, також може редагувати практично всі її статті. Вікіпедія – п'ятий за популярністю веб-сайт у світі.

Станом на 15 січня 2022 року містить понад 58 млн статей, написаних добровольцями з усього світу. Учасників Вікіпедії називають вікіпедистами. У березні 2013 року сайт відвідали понад 517 мільйонів осіб. Як інтернетдовідник Вікіпедія є найбільшою і найпопулярнішою серед подібних сайтів. За обсягом відомостей і тематикою Вікіпедію вважають найповнішою енциклопедією, яку коли-небудь створювали за всю історію людства.

Матеріали Вікіпедії, як і інших проєктів Фонду Вікімедіа, є вільними до використання, поширення та вдосконалення на умовах ліцензій Creative Commons Attribution Share-Alike 3.0 Unported та GFDL, а сам сайт проєкту не містить рекламних банерів і працює завдяки добровільним пожертвам. Деякі оператори мобільного зв'язку надають доступ до Вікіпедії без стягнення плати за Інтернет-трафік.

Однією з переваг Вікіпедії є можливість подання інформації рідною мовою – сайт складається з 327 мовних розділів. Найбільшою Вікіпедією за кількістю статей є англійська, яка містить понад 6 млн статей.

Вікіпедія позиціонує себе як «вільна енциклопедія» (англ. The Free Encyclopedia). Створюючи нові чи редагуючи наявні статті, користувачі публікують свій внесок на умовах вільних ліцензій Creative Commons Attribution Share-Alike 3.0 Unported та GFDL. Матеріали Вікіпедії можна вільно використовувати, поширювати та вдосконалювати на умовах цих ліцензій, що робить її частиною так званого «вільного вмісту» або «вільної культури».

Одним із найголовніших принципів Вікіпедії є дотримання авторського права: до статей можна додавати тільки власний текст або ті матеріали, на які користувач має відповідні авторські права. Лише так можна бути певними, що текст Вікіпедії можна законно вільно поширювати.

Окрім того, слово «free» в англійській мові означає також «безкоштовний». Вікіпедія та інші проєкти Фонду Вікімедіа працюють без розміщення рекламних банерів чи надання платних послуг. Використання Вікіпедії є повністю безкоштовним і вільним від інтернетової реклами.

*(Із мережі Інтернет)*

**Вправа 2.** Перегляньте відповіді на запитання до текстів (тема 1.3; вправа 6 на практичному занятті).

**Вправа 3.** На основі отриманої інформації з обох текстів напишіть об'єднаний складний план (0,5 бала).

**Вправа 4.** Спираючись на складний план, перекажіть інформацію з текстів. Відповідь запишіть (0,5 бала).

## **ЗМІСТОВИЙ МОДУЛЬ 2 ВИЯВЛЕННЯ І ЗМІНА ВЛАСТИВОСТЕЙ**

# **ТЕМА 2.1 ОПИС НАЯВНОСТІ ТА ВИЯВЛЕННЯ ВЛАСТИВОСТІ. ПАРАМЕТРИ ВЛАСТИВОСТЕЙ**

**Вправа 1.** Прочитайте ще раз текст «Архітектура комп'ютера», який ви опрацьовували на практичному занятті.

### *Архітектура комп'ютера*

Сучасні комп'ютери побудовані за модульним принципом. Це означає, що вони складаються з окремих блоків – модулів, сполучених між собою з метою забезпечення їх взаємодії. Кожен блок виконує специфічні функції відповідно до свого функціонального призначення. Ланкою, яка забезпечує взаємодію модулів комп'ютера, є системна магістраль – сукупність ліній електричного зв'язку, які сполучають однойменні контакти всіх модулів.

Кожна лінія магістралі має своє жорстко встановлене функціональне призначення, сигнали на лініях мають визначені електричні та часові параметри. Електричні параметри сигналів магістралі, правила їх формування та часова залежність між ними називаються інтерфейсом магістралі. Очевидно, що для успішної взаємодії всіх модулів у комп'ютерній системі, останні повинні функціонувати за правилами магістралі, тобто мати єдиний інтерфейс.

Множину всіх ліній електричного зв'язку, які входять до складу магістралі, поділяють на декілька груп, відповідно до їхнього функціонального призначення. Група ліній, які несуть сигнали однакового функціонального призначення, називається шиною (bus). За таким поділом, до складу магістралі належать чотири шини – шина даних (ШД), шина адреси (ША), шина управління (ШУ) та шина живлення (ШЖ).

Шина даних призначена для обміну даними і є набором електричних ліній, за кожною з яких може передаватися одна двійкова цифра даних шляхом установлення високого або низького рівня напруги, що відповідає двійковим цифрам 1 або 0. Кількість ліній у наборі називається шириною або розрядністю шини, і визначає об'єм інформації, який може транспортувати шина даних за один цикл обміну даними.

Шина адреси призначена для однозначного визначення конкретної комірки пам'яті (або конкретного пристрою вводу-виводу) шляхом передавання двійкового коду адреси – спеціального числового значення, яке фактично є номером комірки пам'яті або пристрою введення-виведення. Розрядність шини адреси безпосередньо визначає кількість комірок пам'яті або кількість пристроїв введення-виведення, до яких можливе звернення і в загальному випадку ця кількість дорівнює 2 n, де n – розрядність шини адреси.

Шина управління включає електричні лінії, за якими передаються сигнали управління та сигнали, які відображають стан модуля, який бере участь в обміні даними. Керувати обміном даними за системною магістраллю теоретично має можливість кожен модуль, однак фактично така можливість реалізується лише відповідним чином спроєктованими та виготовленими модулями. Модулі, які можуть керувати обміном, називаються Master (Bus-Master), модулі, які не мають таких можливостей, називаються Slave. На магістралі можуть розміщуватися кілька модулів, типу Master, однак керувати магістраллю в певний визначений момент часу має змогу лише один із них.

*(Із підручника)*

**Вправа 2.** Складіть називний план тексту (1 бал).

**Вправа 3.** Складіть тези-відповіді, даючи інформацію за кожним пунктом плану (1 бал).

## **ТЕМА 2.2 ВИРАЖЕННЯ ЗУМОВЛЕНОСТІ ВЛАСТИВОСТЕЙ**

**Вправа 1.** Прочитайте ще раз тексти «Операційна система» й «Операційна система: призначення, різновиди», які ви опрацьовували на практичному занятті.

Текст 1

### *Операційна система*

Операційна система (скорочено ОС) – це базовий комплекс програм, що виконує керування апаратною складовою комп'ютера або віртуальної машини; забезпечує керування обчислювальним процесом і організовує взаємодію з користувачем.

Операційна система звичайно складається з ядра операційної системи та базового набору прикладних програм.

Головні функції ОС

1. Виконання на вимогу користувача тих елементарних (низькорівневих) дій, які є спільними для більшості програм і часто наявні майже в усіх програмах (введення та виведення даних, запуск і зупинення інших програм, виділення та вивільнення додаткової пам'яті тощо).

2. Стандартизований доступ до периферійних пристроїв (пристрої введення-виведення).

3. Завантаження програм в оперативну пам'ять і їх виконання.

4. Керування оперативною пам'яттю (розподіл між процесами, організація віртуальної пам'яті).

5. Керування доступом до даних енергонезалежних носіїв (жорсткий диск, оптичні диски тощо), організованим у тій чи тій файловій системі.

6. Відтворення інтерфейсу користувача.

7. Мережеві операції, підтримка стеку мережевих протоколів.

Додаткові функції ОС

1. Паралельне або псевдопаралельне виконання задач (багатозадачність).

2. Розподіл ресурсів обчислювальної системи між процесами.

3. Організація надійних обчислень (неможливості впливу процесу на перебіг інших), ґрунтується на розмежуванні доступу до ресурсів.

4. Взаємодія між процесами: обмін даними, синхронізація.

5. Захист самої системи, а також даних користувача і програм від дій користувача або інших програм.

6. Багатокористувацький режим роботи та розподілення прав доступу (автентифікація, авторизація).

Поняття операційної системи безпосередньо пов'язане з такими поняттями, як файл, файлова система, програма, завдання, команда, командний інтерпретатор.

Файл – іменований упорядкований набір даних на пристрої зберігання інформації; операційна система забезпечує організацію файлів у файлові системи.

Файлова система – набір файлів (можливо порожній), організованих за заздалегідь визначеними правилами. Якщо організація файлів у файлову систему відбувається з використанням каталогів, то така файлова система називається ієрархічною.

Програма – файл, що містить набір інструкцій для виконання.

Виконавцем інструкцій програми може бути:

– центральний процесор: якщо програма містить машинний код (звичайно отримують за допомогою компіляції початкового тексту програми, написаного однією з компільованих мов);

– інтерпретатор: інша програма, яка забезпечує розпізнавання і виконання інструкцій (в окремих випадках інтерпретатор також називають віртуальною машиною).

Завдання – програма в процесі виконання (у термінології операційних систем UNIX використовують термін «процес»).

Команда – ім'я, яке використовує користувач ОС або інша програма для виконання вказаної програми (може збігатися з назвою файлу, який містить програму) або поіменованої дії (вбудованої команди).

Командний інтерпретатор – середовище, яке забезпечує інтерфейс із користувачем і виконання команд.

За призначенням операційні системи бувають:

– універсальні (для загального використання);

– спеціальні (для виконання спеціальних завдань);

– спеціалізовані (виконуються на спеціальному обладнанні);

– однозадачні (в окремий момент часу можуть виконувати лише одну задачу);

– багатозадачні (в окремий момент часу можуть виконувати більше однієї задачі);

– однокористувацькі (у системі немає механізмів обмеження доступу до файлів та на використання ресурсів системи);

– багатокористувацькі (система впроваджує поняття «власник файлу» та забезпечує механізми обмеження на використання ресурсів системи (квоти)), усі багатокористувацькі операційні системи також є багатозадачними;

– реального часу (система підтримує механізми виконання завдань реального часу, тобто такі, для яких будь-які операції завжди виконуються за заздалегідь передбачуваний і незмінний при наступних виконаннях час).

За способом встановлення (інсталяції) операційної системи, операційні системи бувають:

– умонтовані (такі, що зберігаються в енергонезалежній пам'яті обчислювальної машини або пристрою без можливості заміни в процесі експлуатації обладнання);

– невмонтовані (такі, що інсталюються на один із пристроїв зберігання інформації обчислювальної машини з можливістю подальшої заміни в процесі експлуатації).

За відповідністю стандартам операційні системи поділяють на:

– стандартні (відповідають одному з загальноприйнятих відкритих стандартів, найчастіше POSIX);

– нестандартні (зокрема такі, що розробляють згідно з корпоративними стандартами).

За ліцензією, можливостями розширення та можливостями внесення змін до вихідного коду операційні системи бувають:

– вільні: з вільними програмним кодом (GNU, BSD, MIT);

– відкриті (англ. open source): з відкритим програмним кодом;

– власницькі (англ. proprietary): комерційні з закритим кодом.

*(Із підручника)*

Текст 2

Поданий за покликанням http://miranda.org.ua/operatsijna-sistemapriznachennya-riznovidi/

**Вправа 3.** Напишіть розлогі відповіді на пункти вашого складного плану (тема 2.1; вправа 6 на практичному занятті). Написавши відповіді, ви отримаєте тезовий план за об'єднаною інформацією з двох текстів (1,5 бала).

**Вправа 4.** Прочитайте отриманий текст-тези (0,5 бала).

## **ТЕМА 2.3 ЗВ'ЯЗОК ТА ЗАЛЕЖНІСТЬ ПРЕДМЕТІВ**

**Вправа 1.** Перегляньте відео, наведене за покликанням https://www.youtube.com/watch?v=049\_0NOUkyE (0,25 бала).

**Вправа 2.** Складіть план почутого за матеріалами відео (0,5 бала). Перевірте правильність питального плану, який ви склали.

**Вправа 3.** Прочитайте текст (0,25 бала).

### *З чого складається процесор*

Центральний процесор – це мініатюрна кремнієва пластина прямокутної форми, яка містить мільйони транзисторів (напівпровідників). Саме вони реалізують усі функції, які виконує процесор.

Майже всі сучасні процесори складаються з таких компонентів:

Кілька ядер (рідко 2, частіше 4 або 8), які виконують усі функції. По суті, ядро являє собою окремий мініатюрний процесор. Кілька інтегрованих в основний чіп ядер паралельно працюють над завданнями, що прискорює процес обробки даних.

Однак не завжди більша кількість ядер означає швидшу роботу чіпа.

Якщо інформація зберігається в кеші, то час доступу до неї мінімізований. Отже, чим більшим буде об'єм кешу, тим більше інформації в нього поміститься і тим швидше буде сам процесор. Регістри – комірки пам'яті, де зберігаються оброблювані дані. Вони завжди мають обмежений розмір (816 або 32 біт).

Співпроцесор – окреме ядро, призначене для виконання операцій певного типу. Частіше за все співпроцесором є графічне ядро (відеокарта). Адресна шина, яка пов'язує чіп з усіма підключеними до материнської плати пристроями. Шина даних – для зв'язку процесора з оперативною пам'яттю. По суті, шина – це набір провідників, за допомогою яких передається або приймається електричний сигнал. І чим більше буде провідників, тим краще. Шина синхронізації дозволяє контролювати такти і частоту роботи процесора. Шина перезапуску обнуляє стан чіпа. Усі ці елементи беруть участь у роботі. Однак найголовнішим серед них, безумовно, є саме ядро. Усі інші названі складники лише допомагають йому виконувати основне завдання.

Тепер, коли ви розумієте, з чого складається процесор, можна більш детально розглянути його основний компонент.

Ядра. Говорячи про те, з чого складається центральний процесор, насамперед потрібно згадати ядра, оскільки саме вони являють собою основні його частини. Ядра включають функціональні блоки, що виконують арифметичні або логічні операції. Зокрема, можна виділити: блок вибірки, декодування і виконання інструкцій; блок збереження результатів; блок лічильника команд і т. д. Як ви зрозуміли, кожен із них виконує певне завдання.

Наприклад, блок вибірки інструкцій зчитує їх за вказаною в лічильнику команд адресою. У свою чергу, блоки декодування визначають, що саме треба зробити процесорові. У сукупності робота всіх цих блоків дозволяє домогтися виконання зазначеної користувачем завдання.

Регістри – другий важливий його компонент. Як ви вже знаєте, це швидкі комірки пам'яті, де містяться оброблювані дані. Вони бувають різними:

A, B, C – використовуються для збереження інформації під час обробки. Їх лише три, але цього достатньо. EIP – у цьому регістрі зберігається адреса наступною в черзі інструкції. ESP – адресу даних в ОЗП. Z – тут зберігається результат останньої операції порівняння. Цими регістрами процесор не обмежується. Є й інші. Однак зазначені – найголовніші: саме ними найчастіше користується чіп для обробки даних під час виконання тієї чи тієї програми.

Тепер ви знаєте, з чого складається процесор і які його модулі є основними.

Такий склад чіпів не є постійним, оскільки вони поступово вдосконалюються, додаються нові модулі, вдосконалюються старі. Однак сьогодні те, з чого складається процесор, його призначення і функціонал є саме такими, як описано. Описаний приблизний склад і принцип роботи систем процесора спрощено до мінімуму. Насправді весь процес складніший, але для його розуміння необхідно отримувати відповідну освіту.

*(Із підручника)*

**Вправа 4.** На основі питального плану (за матеріалами відео) складіть тезовий план, доповнюючи інформацією з прочитаного тексту (дайте відповіді на запитання, які ви склали) (0,75 бала).

**Вправа 5.** Напишіть висновок до складених тез (0,25 бала).

*Підказка*

### *Засоби формулювання висновку*

Висновок – це остаточна думка про що-небудь, логічний підсумок, зроблений на основі спостережень, міркувань або розгляду певних фактів.

У монологічному висловлюванні висновок можна сформулювати, використовуючи такі мовні кліше:

Отже, зі сказаного випливає…

Викладене дозволяє зробити висновок про те, що…

Таким чином, ми можемо стверджувати, що…

Відтак, можна впевнено стверджувати, що…

Сформулюємо основні висновки…

У результаті обговорення (узагальнення, аналізу) ми дійшли висновку, що...

Отже, ... Таким чином, ...

## **ЗМІСТОВИЙ МОДУЛЬ 3 ОПИС ДІЯЛЬНОСТІ ЛЮДИНИ**

## **ТЕМА 3.1 ВИКОРИСТАННЯ І ПРИЗНАЧЕННЯ ПРЕДМЕТІВ**

**Вправа 1.** Перегляньте складний план, який ви написали за об'єднаними текстами «Історія виникнення електронних обчислювальних машин» та «Історія виникнення та розвитку комп'ютерів» (URL: https://www.youtube.com/watch?v=wyWtbMRVvXc) (0,25 бала).

#### *Примітка*

Ці тексти ви опрацювали на практичному занятті (тема 3.1; вправа 4–6).

**Вправа 2.** Напишіть переказ прочитаної і прослуханої інформації за складеним планом (1,75 бала).

## **ТЕМА 3.2 МОДЕЛІ ОПИСУ ДІЯЛЬНОСТІ ЛЮДИНИ**

**Вправа 1.** Прослухайте текст «Інформаційні технології. Освіта, що відкриває світ», поданий за покликанням https://www.youtube.com/watch?v=FhBItu9H2Ig&t=17s (0,25 бала).

**Вправа 2.** За результатами прослуховування тексту сформулюйте 2 аргументи до тези «Інформаційні технології – необхідна складова сучасного спеціаліста» (1 бал).

*Примітка*

Підказку, як правильно сформулювати аргумент, ви знайдете за покликанням https://zno.if.ua/?p=4983 «Як формулювати аргументи, приклади і висновки».

**Вправа 3.** За результатами прослуховування тексту сформулюйте висновки про важливість інформаційних технологій (0,75 бала).

## **ТЕМА 3.3 ТЕЗУВАННЯ ТЕКСТІВ ЗА ТЕМАТИКОЮ СПЕЦІАЛЬНОСТІ**

**Вправа 1.** Прочитайте текст «Типи мережевих протоколів та їх призначення», поданий за покликанням https://deltahost.ua/ua/tipi-merezhevixprotokoliv-i-ih-priznachennya-http-ip-ssh-ftp-pop3-mac.html (0,25 бала).

**Вправа 2.** Розділіть текст на логіко-смислові частини (0,5 бала).

**Вправа 3.** Відповідно до виділених логіко-смислових частин складіть план тексту (0,5 бала).

**Вправа 4.** На основі складеного плану напишіть тези до прочитаного тексту (0,75 бал).

## **СПИСОК РЕКОМЕНДОВАНИХ ДЖЕРЕЛ**

#### **Базовий**

1. Вальченко І. В. Практикум з української мови «Читанка» : навч. посіб. для іноз. студ. / І. В. Вальченко, Л. В. Сергійчук ; Харків. нац. ун-т міськ. госп. ім. О. М. Бекетова. – Харків : ХНУМГ ім. О. М. Бекетова,  $2018. - 57$  c.

2. Великий тлумачний словник сучасної української мови: 170 000 слів / [уклад. : В. Т. Бусел]. – Київ : Ірпінь, 2001. – 1440 с.

3. Говоримо українською мовою : навч.-метод. посіб. з укр. мови для іноз. студ. / [уклад.: Я. М. Прилуцька, Л. І. Бескровна]. – Харків: [ХНАМГ.](http://koha.kname.edu.ua/cgi-bin/koha/opac-search.pl?q=Provider:%D0%A5%D0%9D%D0%90%D0%9C%D0%93) – 2018 – 79 с.

4. Ласкаво просимо! : навч. посіб. з укр. мови для іноз. студ. : у 2 ч. / [уклад. : І. В. Вальченко, Я. М. Прилуцька]. – Харків : ХНАМГ, 2011.

Ч. 1. – 386 с.

Ч. 2. – 305 с.

5. Мова для всіх : навч. посіб. з укр. мови для іноз. студ. / В. В. Бондаренко, О. О. Резван, Н. С. Моргунова, Л. С. Безкоровайна, О. О. Жигло. – Харків : ХНАДУ, 2010. – 212 с.

6. Навчальні тексти з мовної підготовки : навч. посіб. / О. О. Резван, О. В. Кір'янова, О. Ю. Малюкова, О. С. Пономарьов ; Харків. нац. ун-т міськ. госп. ім. О. М. Бекетова. – Харків : ХНУМГ ім. О. М. Бекетова, 2019. – 194 с.

7. Прилуцька Я. М. Українська мова : грам. довід. для іноз. студ. / Я. М. Прилуцька. – Харків : ХНАМГ, 2007. – 128 с.

### **Інформаційні ресурси**

8. Академічний тлумачний словник [Електрон. ресурс]. – Електрон. текст. дані. – Режим доступу: http://sum.in.ua/, вільний (дата звернення: 09.05.2023). – Назва з екрана.

9. Є-мова [Електрон. ресурс] : сайт. – Електрон. дані – Оновлюється постійно. – Режим доступу: https://emova.language-ua.online/, вільний (дата звернення: 01.04.2023). – Назва з екрана.

10. Крок до України : сайт [Електрон. ресурс]. – Електрон. дані – Оновлюється постійно. – Режим доступу: http://krok.miok.lviv.ua/uk/, вільний (дата звернення: 10.04.2023). – Назва з екрана.

11. Лайфхак українською [Електрон. ресурс] : сайт. – Електрон. дані. – Оновлюється постійно. – Режим доступу: https://tv.suspilne.media/programs/lifehack ua, вільний (дата звернення: 01.03.2023). – Назва з екрана.

12. Мова – ДНК нації [Електрон. ресурс] : сайт. – Електрон. дані – Оновлюється постійно. – Режим доступу: https://ukr-mova.in.ua/, вільний (дата звернення: 01.03.2023). – Назва з екрана.

13. Мовомарафон [Електрон. ресурс] : сайт. – Електрон. дані – Оновлюється постійно. – Режим доступу: http://movomarafon.in.ua/, вільний (дата звернення: 10.03.2023). – Назва з екрана.

14. Офіційний сайт української мови [Електрон. ресурс] : сайт. – Електрон. дані. – Оновлюється постійно. – Режим доступу: https://ukrainskamova.com, вільний (дата звернення: 09.05.2023). – Назва з екрана.

15. Словотвір [Електрон. ресурс] : сайт. – Електрон. дані – Оновлюється постійно. – Режим доступу: https://slovotvir.org.ua/, вільний (дата звернення: 01.05.2023). – Назва з екрана.

16. Тренажер з правопису української мови [Електрон. ресурс] : сайт. – Електрон. дані – Оновлюється постійно. – Режим доступу: https://webpen.com.ua/, вільний (дата звернення: 15.03.2023). – Назва з екрана.

17. Українська для іноземців [Електрон. ресурс] : сайт. – Електрон. дані – Оновлюється постійно. – Режим доступу: https://www.facebook.com/ukrainian.for.foreigners/, вільний (дата звернення: 12.04.2023). – Назва з екрана.

18. Український правопис [Електрон. ресурс]. – Електрон. текст. дані. – Режим доступу: https://pravopys.net/, вільний (дата звернення: 09.05.2023). – Назва з екрана.

19. Цифровий репозиторій ХНУМГ [Електрон. ресурс] : сайт. – Електрон. дані – Оновлюється постійно. – Режим доступу: http://eprints.kname.edu.ua/, вільний (дата звернення: 09.05.2023). – Назва з екрана.

20. Funky ukrainian [Електрон. ресурс] : сайт. – Електрон. дані – Оновлюється постійно. – Режим доступу: https://www.funkyukrainian.com/, вільний (дата звернення: 10.03.2023). – Назва з екрана.

21. I languages [Електрон. ресурс] : сайт. – Електрон. дані – Оновлюється постійно. – Режим доступу: http://ilanguages.org/ukrainian.php, вільний (дата звернення: 14.04.2023). – Назва з екрана.

22. Loecsen [Електрон. ресурс] : сайт. – Електрон. дані – Оновлюється постійно. – Режим доступу: https://www.loecsen.com/en/learn-ukrainian, вільний (дата звернення: 01.05.2023). – Назва з екрана.

23. Speak Ukrainian [Електрон. ресурс] : сайт. – Електрон. дані. – Оновлюється постійно. – Режим доступу: https://speakukraine.net/, вільний (дата звернення: 01.04.2023). – Назва з екрана.

24. Ukrainian lessons [Електрон. ресурс] : сайт. – Електрон. дані. – Оновлюється постійно. – Режим доступу: https://www.ukrainianlessons.com/, вільний (дата звернення: 01.05.2023). – Назва з екрана.

*Електронне навчальне видання*

Методичні рекомендації

до виконання самостійної роботи із навчальної дисципліни

### **«МОВНА ПІДГОТОВКА»**

*(для здобувачів другого курсу (3 семестр) першого (бакалаврського) рівня вищої освіти денної форми навчання зі спеціальності 122 – Комп'ютерні науки, освітньо-професійна програма «Комп'ютерні науки»)*

> Укладачі: **ДОЛГОПОЛ** Олена Олександрівна,  **ТЄЛЄЖКІНА** Олеся Олександрівна

Відповідальний за випуск *О. О. Жигло За авторською редакцією* Комп'ютерне верстання *О. О. Тєлєжкіна*

План 2023, поз. 373М

Підп. до друку 13.06.2023. Формат 60 × 84/16. Ум. друк. арк. 1,2.

Видавець і виготовлювач: Харківський національний університет міського господарства імені О. М. Бекетова, вул. Маршала Бажанова, 17, Харків, 61002. Електронна адреса: office@kname.edu.ua Свідоцтво суб'єкта видавничої справи: ДК № 5328 від 11.04.2017.